# Le problème de l'échange

# Equipe DREAM

# 31 décembre 2020

# Table des matières

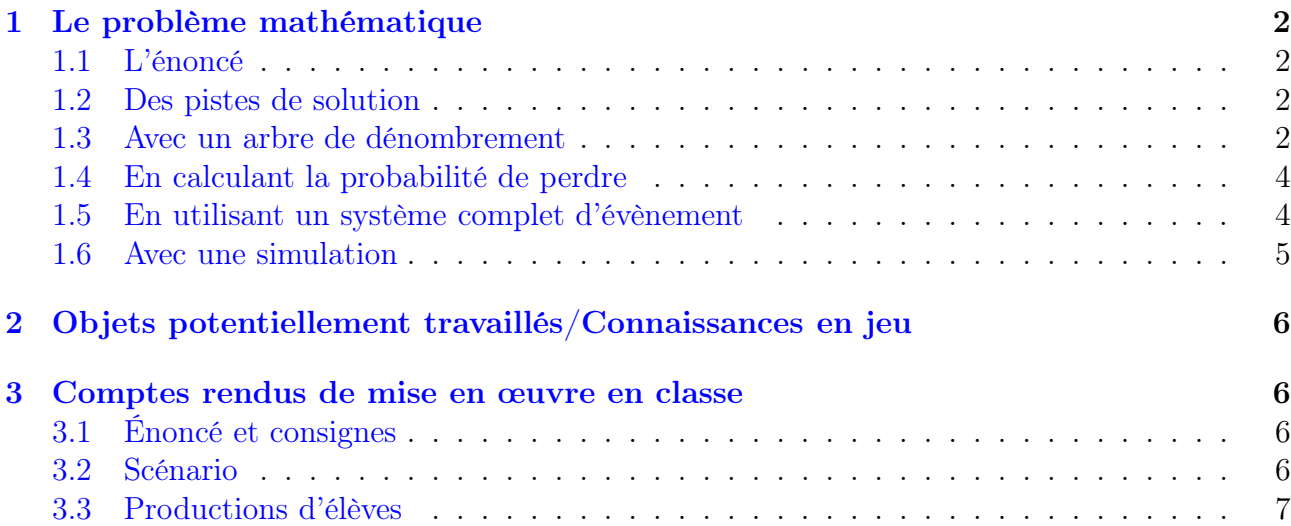

# <span id="page-1-0"></span>1 Le problème mathématique

# <span id="page-1-1"></span>1.1 L'énoncé

L'énoncé est disponible en vidéo via le lien suivant :

<https://tube.ac-lyon.fr/videos/watch/734c1c77-3870-4ecb-9214-97354a5b7a5b>

La version écrite est ci-dessous :

On dispose de 4 jetons de forme et de poids identiques mais de couleurs différentes (rouge, vert, noir et rouge) et un sac opaque. L'un de ces jetons est dit « gagnant » (le vert) et les 3 autres sont dits « perdants ». Avec ces jetons nous allons procéder à des échanges. Pour commencer, on dépose les 3 jetons « perdants » dans le sac et on garde en main le jeton « gagnant ».

Pour le premier échange, on tire au hasard un jeton du sac et on dépose à la place le jeton qu'on avait préalablement en main (ici le jeton « gagnant »)

Pour les échanges suivants, le principe est le même, on tire au hasard un jeton du sac et on dépose à la place le jeton détenu dans la main.

- Dans la première partie du problème, on s'intéresse à la probabilité de récupérer le jeton « gagnant » au bout de 3 échanges maximum. Cette probabilité est-elle supérieure ou inférieure à 1/2 ?
- Dans la deuxième partie du problème, on souhaite avoir un probabilité de récupérer le jeton « gagnant » supérieure à  $\frac{3}{4}$ . A condition que ce soit possible, quel serait le nombre maximal d'échanges à autoriser ?

## <span id="page-1-2"></span>1.2 Des pistes de solution

### <span id="page-1-3"></span>1.3 Avec un arbre de dénombrement

On peut répondre à la première question en utilisant un arbre de dénombrement. Celui-ci est assez grand mais permet de bien visualiser toutes les issues possibles. On suppose, d'après les hypothèses faites dans l'énoncé, que nous nous trouvons, à chaque épreuve, dans une situation d'équiprobabilité, c'est-à-dire que chaque jeton du sac à la même probabilité d'être choisi. Sous cette hypothèse, on obtient l'arbre suivant :

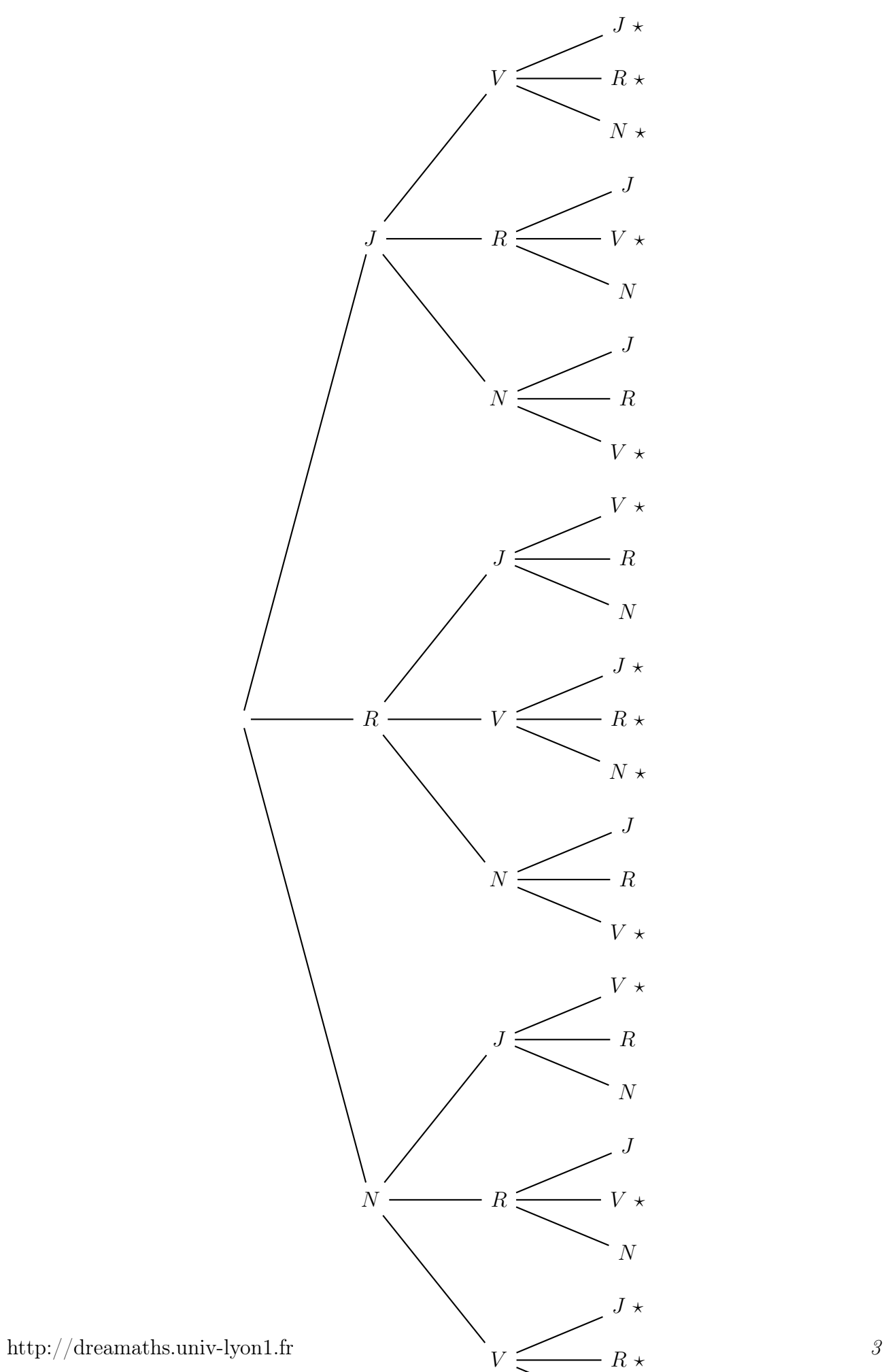

 $N \star$ 

On en déduit les informations suivantes :

- Nombre total d'issues : 27 (c'est le cardinal de notre univers)
- Nombre d'issues favorables : 15 (celles repérées par une  $\star$ )

La probabilité de gagner, c'est-à-dire de récupérer le jeton vert au bout de 3 échanges maximum est  $\frac{15}{27} > \frac{1}{2}$  $\frac{1}{2}$ .

Pour répondre à la deuxième, la représentation de l'arbre commence à être laborieuse. Ceci dit, on peut quand même l'utiliser sans tout représenter, pour faciliter le dénombrement. Indiquons ici le nombre d'issues pour la troisième, la quatrième et la cinquième épreuve :

- 1. Au bout de 3 échanges : il y a 27 issues possibles  $(27 = 3^3)$  et 15 issues favorables
- 2. Au bout de 4 échanges : il y a 81 issues possibles  $(81 = 3<sup>4</sup>)$  et 57 issues favorables
- 3. Au bout de 5 échanges : il y a 243 issues possibles  $(243 = 3<sup>5</sup>)$  et 195 issues favorables

La probabilité de gagner en 4 échanges maximum est  $\frac{57}{81} \approx 0,704$ .

La probabilité de gagner en 5 échanges maximum est  $\frac{195}{243} \approx 0,802$ 

Il faut donc autoriser au maximum 5 échanges si on souhaite avoir une probabilité de gagner supérieure à  $\frac{3}{4}$ .

### <span id="page-3-0"></span>1.4 En calculant la probabilité de perdre

On peut répondre aux deux questions en cherchant à calculer la probabilité de l'évènement complémentaire et en utilisant les probabilités conditionnelles.

A chaque épreuve (sauf à la première), la probabilité de récupérer le jeton gagnant est  $\frac{1}{3}$  et la probabilité de récupérer le jeton perdant est  $\frac{2}{3}$ . Dans le cas de 3 épreuves, on obtient l'arbre pondéré suivant :  $\overline{2}$ 

$$
V \frac{1}{\frac{1}{3}} P \frac{\frac{2}{3}}{V} \frac{P}{\frac{1}{3}} V
$$

où  $P$  désigne un jeton perdant et  $V$  le jeton vert gagnant.

D'après la formule des probabilités conditionnelles, la probabilité de ne pas récupérer le jeton gagnant au bout de 3 échanges est  $(\frac{2}{3})$  $\left(\frac{2}{3}\right)^2$ . Donc la probabilité de gagner, en maximum 3 échanges est  $1 - (\frac{2}{3})$  $\left(\frac{2}{3}\right)^2$ . On remarquera que

$$
1 - \left(\frac{2}{3}\right)^2 = 1 - \frac{4}{9} = \frac{5}{9} = \frac{15}{27}.
$$

#### <span id="page-3-1"></span>1.5 En utilisant un système complet d'évènement

Toujours dans une situation d'équiprobabilité, on note G l'évènement « je récupère le jeton gagnant en au plus 3 échanges ». Notons, pour tout entier  $i \geq 1$ , l'évènement  $E_i : *j$ 'effectue exactement i échanges ».

Dans le cadre de la première question, les évènements  $(E_i)_{1\leq i\leq 3}$  forment un système complet d'évènements. Ainsi,

$$
P(G) = P(G \cap E_1) + P(G \cap E_2) + P(G \cap E_3).
$$

http://dreamaths.univ-lyon1.fr 4

De plus, en s'aidant d'un arbre de dénombrement « réduit »

•  $P(G \cap E_1) = 0$ •  $P(G \cap E_2) = \frac{3}{9} = \frac{1}{3}$ •  $P(G \cap E_3) = \frac{6}{9} = \frac{3}{3}$ <br>•  $P(G \cap E_3) = \frac{6}{27} = \frac{2}{9}$ 9

Donc

 $P(G) = 0 + \frac{1}{2}$ 3  $+$ 2 9 = 5 9 = 15 27 .

### <span id="page-4-0"></span>1.6 Avec une simulation

D'après la loi des grands nombres, si on réalise sous de bonnes conditions l'expérience aléatoire alors la fréquence des parties gagnées va être très proche de la probabilité. Nous pouvons simuler cette expérience pour obtenir la fréquence. Voici le programme, en langage Python, pour effectuer cette simulation.

```
from random import*
```

```
def partie():
    M=0L1 = \lceil]
    Liste=[V', 'J', 'R', 'N']L2=[]for j in range(3):
        i=randint(0,3)while i==M:
            i=randint(0,3)L1.append(i)
        M=iL2.append(Liste[L1[j]])
        print(L2)
    if 0 in L1 :
        return True
    else :
        return False
n=int(input("Saisir un nombre entier de partie :"))
c=0for i in range(1,n+1):
    print("partie n°", i)
    p=partie()
    if p :
        c=c+1print("Le nombre de parties gagnées est :", c)
```
Pour la première question, en simulant cette expérience un très grand nombre de fois, on observe que la fréquence des parties gagnées est très proche de  $0.55...$  et  $\frac{15}{27} \approx 0.555$ .

http://dreamaths.univ-lyon1.fr 5

Pour la deuxième question, il suffit de modifier un peu la fonction dans le programme, pour autoriser 4 ou 5 échanges, puis d'observer les fréquences des parties gagnées.

# <span id="page-5-0"></span>2 Objets potentiellement travaillés/Connaissances en jeu

Le thème abordé concerne les probabilités du cycle 4 et du lycée. Plus précisément :

- expérience aléatoire, épreuve, univers, issues. . .vocabulaire des probabilités
- modèle d'équiprobabilité
- arbre de dénombrement
- exprimer et calculer sur des probabilités sous la forme de fractions, de pourcentages, de décimaux
- probabilités conditionnelles
- système complet d'évènements
- simulation et échantillonnage

Les hypothèses faites dans l'énoncé incitent à faire appel au modèle d'équiprobabilité. C'est le modèle le plus couramment utilisé quand on débute l'apprentissage des probabilités discrètes. Ceci dit, il semble important de rappeler que cela reste un choix de modélisation lié à notre expérience du réel.

# <span id="page-5-1"></span>3 Comptes rendus de mise en œuvre en classe

# <span id="page-5-2"></span>3.1 Énoncé et consignes

<span id="page-5-3"></span>L'énoncé transmis aux élèves est celui au format vidéo.

### 3.2 Scénario

Ce problème a été expérimenté avec une classe de 2nd, en période d'enseignement à distance. La mise en œuvre a été la suivante :

- 1. Présentation du problème en direct, lors d'une séance en classe virtuelle. La vidéo de présentation de l'énoncé est restée accessible aux élèves durant toute la phase de recherche.
- 2. Recherche seul ou en binôme, mais à distance. Chaque binôme devait réaliser un compte rendu. Les consignes suivantes ont été transmises concernant ce compte-rendu :
	- il peut être manuscrit (et dans ce cas pris en photo ou scanné) ou en format informatique (word ou libreoffice) ;
	- il peut être complet (vous avez répondu correctement à toutes les questions) ou incomplet (vous n'avez pas complètement répondu aux questions).
	- il doit expliquer clairement le cheminement de votre démarche et de votre réflexion. Je porterai une attention particulière à la structure du compte-rendu ( ex : récit linéaire, découpage en parties, schémas etc. ) ; aux éléments mathématiques (vocabulaire, formules, expressions, calculs) ; aux essais et aux amorces de raisonnement.
	- il doit être personnel (ou commun au binôme) car même si vous arrivez aux mêmes conclusion que d'autres, vous n'avez pas le même raisonnement, la même manière de vous représenter la situation ou la solution etc.
- 3. Mise en commun et bilan des comptes-rendus en classe virtuelle

4. Suite et fin de la recherche, conclusion du problème.

### <span id="page-6-0"></span>3.3 Productions d'élèves

Voici quelques extraits de compte-rendu, comportant des erreurs :

#### Extrait nº 1 : calculs de fréquences

l'ai souhaité réalisé 20 expériences pour noter le nombre d'échange pour obtenir le jeton vert,

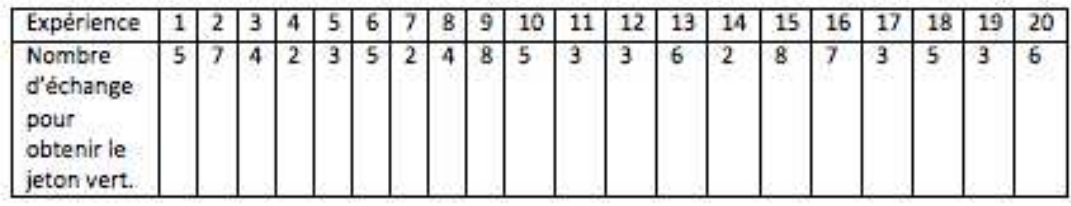

Puis dans un second temps j'ai analysé mes résultats pour calculer la fréquences d'apparition du vert.

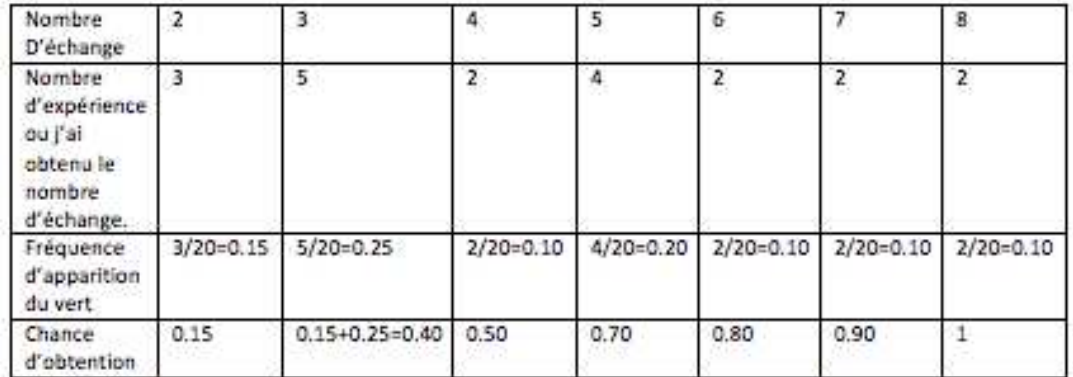

Exemple : J'ai comptabilisé 3 expériences de 2 échanges sur un total de 20 expérience pour obtenir le jeton vert. Soit une fréquence de 3 sur 20.

- · Pour répondre à la première question, il me faut au minimum 4 échanges pour avoir 50 % de chance.
- · Pour répondre à la deuxième question, il me faut au minimum 6 échanges pour avoir 75 % de chance.

Il s'agit d'un échantillon de 20 expériences, l'idéal est peut-être de le reproduire sur 100.

Si je reproduis la même expérience de 20 échantillons, le résultat aurai peutêtre été différent si je n'étais pas chanceux.

### Extrait  $n^o 2:$  dénombrement

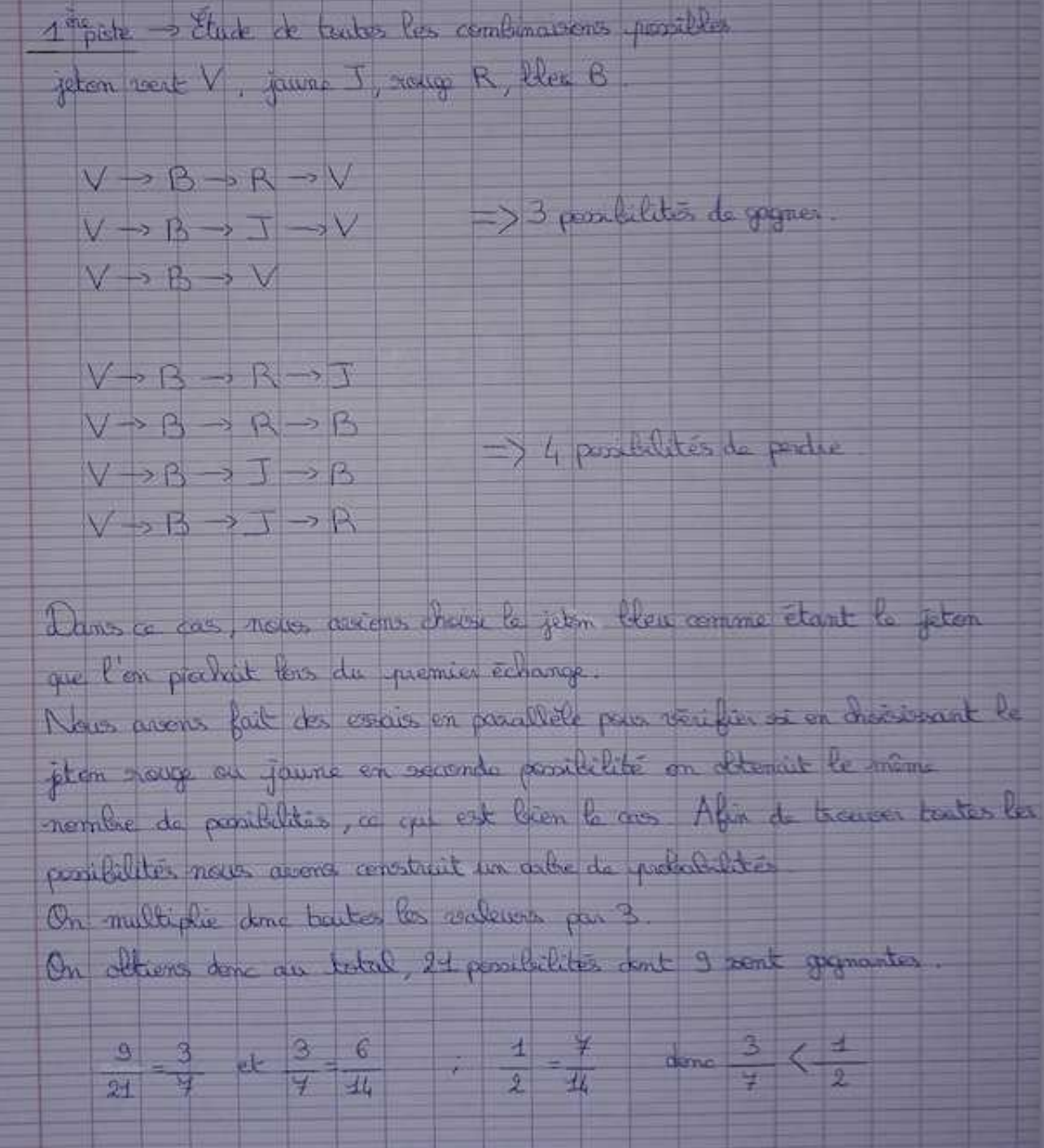

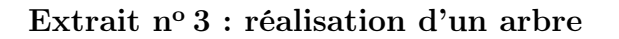

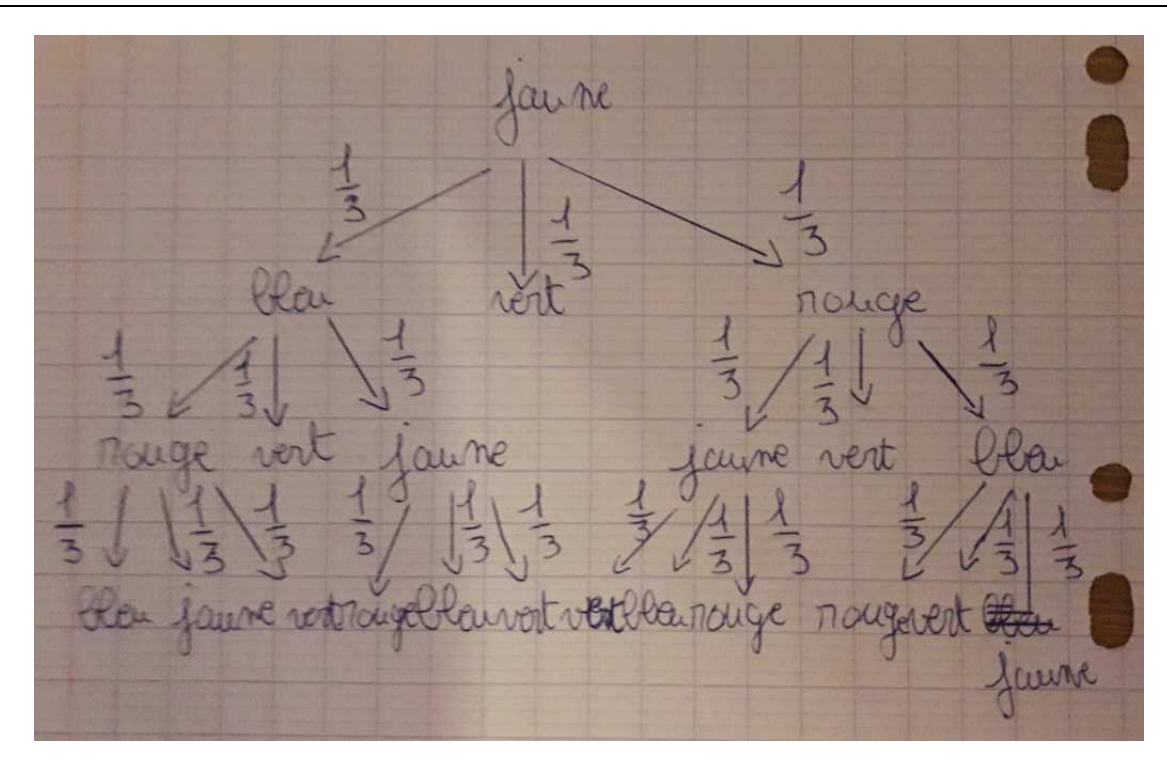